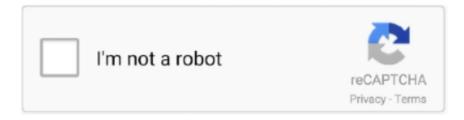

# Continue

1/2

#### **Convert Pdf To Html**

Margins: Set the top, left, right and bottom page margins of the PDF Images DPI: When embedding images scale them down to this DPI...) for the resulting PDF Page Orientation: Orientation of the PDF (Portrait or Landscape).. Save websites as PDF Click 'Select URL' above and enter the URL which you would like to convert to PDF (e... g Alternatively you can use any HTML file from your PC using 'Select files' The CloudConvert conversion technology uses the WebKit engine, which means that the resulting PDF will just look like the website in Chrome or Safari! After adding the website URL, the following options () are available: Page Size: Set the page size (A4, A5, Letter.

### convert html to pdf

convert html to pdf, convert html to text, convert html to word, convert html to pdf javascript, convert html to pug, convert html to markdown, convert html to string, convert html to jpg, convert html to excel, convert html to json, convert html to mp4, convert html to xml, convert html to pdf python

#### convert html to word

## convert html to jpg

e10c415e6f